F7 F8

 $\begin{array}{c} \text{\&} \text{nhsp} \\ \text{QQ} \end{array}$ 

 $\rm Q\rm Q \hspace{1.3cm} Q\rm Q \hspace{1.3cm} Q\rm Q \hspace{1.3cm} Q\rm Q$ 

**股票画面突然都变小了怎么回事啊|界面变小了如何办-**

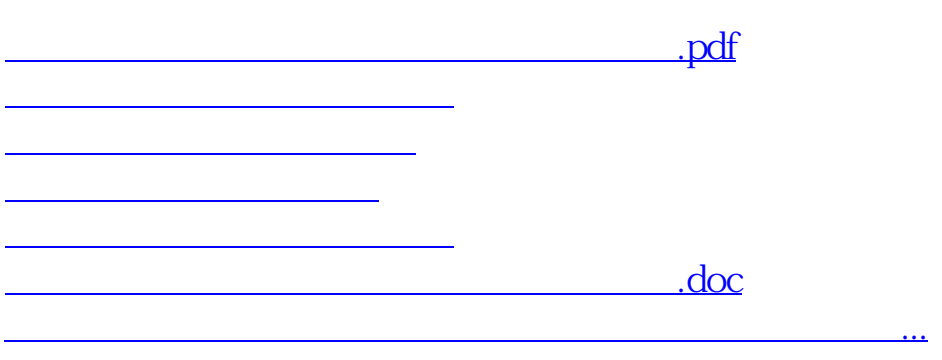

<https://www.gupiaozhishiba.com/store/36344032.html>